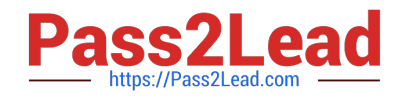

# **1Z0-1083-22Q&As**

Oracle Narrative Reporting 2022 Implementation Professional

# **Pass Oracle 1Z0-1083-22 Exam with 100% Guarantee**

Free Download Real Questions & Answers **PDF** and **VCE** file from:

**https://www.pass2lead.com/1z0-1083-22.html**

100% Passing Guarantee 100% Money Back Assurance

Following Questions and Answers are all new published by Oracle Official Exam Center

**C** Instant Download After Purchase **83 100% Money Back Guarantee** 365 Days Free Update

800,000+ Satisfied Customers

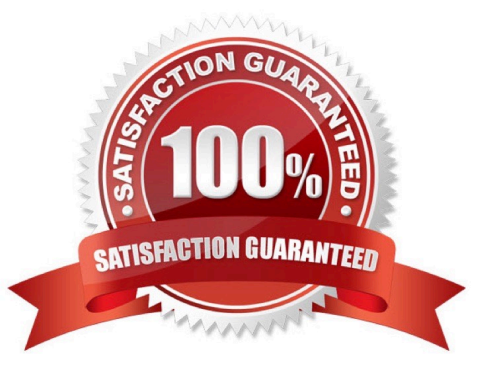

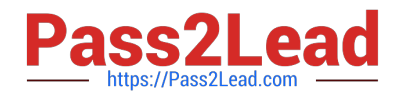

## **QUESTION 1**

What type of doclet can store any type of document file (for example, PDF, Excel, Word)?

- A. Supplemental
- B. Author
- C. Sign-off
- D. Reference
- E. Report Centent

Correct Answer: A

https://docs.oracle.com/cloud/latest/eprcs\_common/MRPRO/adding\_and\_organizing\_repor t\_package\_content\_195329.htm#MRPRO-GUID-F3244CCC-E997-4E4B-8A46- 9DC6C45B3ACB

# **QUESTION 2**

Which two statements are TRUE about the Review Process in Enterprise Performance Reporting Cloud Service?

- A. It canhave multiple Review Cycles per Report Package.
- B. It can have multiple Review Phases per Report Package.
- C. It can have multiple simultaneous Review Instances per Report Package.
- D. It can have multiple Reviewers per Report Packages.

Correct Answer: BD

#### **QUESTION 3**

Youneed to add the number 10 to column A in a management report. Which two are acceptable formula syntaxes for doing this?

A. SUM([A],10)

B. SUM(A, 10)

- C. =SUM([A],10)
- D. =SUM(A, 10)
- E. [A]+10
- F. A+10

Correct Answer: CD

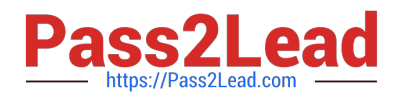

# **QUESTION 4**

When can the properties of the Report Package be edited?

- A. solely while the Report Package is being created
- B. solely before the Review Phase has been started for the ReportPackage

C. only before the Report Package process has been started or after the Report Package process has been stopped or completed

- D. at any time in the Report Package development process
- E. solely before the Author Phase has been started for the ReportPackage

Correct Answer: A

# **QUESTION 5**

Which two statements ate True about options for customizing appearance settingsIn Enterprise Performance Reporting Cloud Service?

- A. Application Administrators can set the login screen Image tor all users.
- B. Application Administrators can set the background Image for all users.
- C. Users can set their own background Image from the Appearance tab In Preferences.
- D. Application Administrators can set the logo Image for all users.
- E. Users can set their own logo Image from the Appearance tab In Preferences.

Correct Answer: BC

#### **QUESTION 6**

You want to add a logo to your Doclets, where would you make this update?

- A. Author Phase
- B. Report Package
- C. Style Sample
- D. Design Phase
- E. Format Grid
- Correct Answer: B

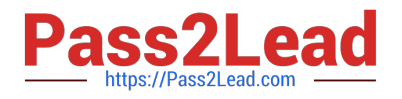

#### **QUESTION 7**

When setting up Cloud security, which statement is true?

A. Non administrative users must rely on the Identity domain administrator to manage their password for their user account.

B. An identity domain administrator can perform all the same administrative functions that the service administrator performs.

C. An individual cannot be both the service administrator and the identity domain administrator at the same time.

D. Account administrators can change (upsize or update) the paid subscription to an Oracle Cloud service.

Correct Answer: C

### **QUESTION 8**

Which two methods can be utilized for populating and maintaining dimensions, in a Custom Application?

A. Use a flat file interface to load an existing metadata definitions into your application

B. Use the Smart View Add-On For Administrator in order to add and manage members for each dimension using Smart View

C. Use the Hierarchy editor to manually add and manage members for each dimension using a graphical editor

D. Use the Dimension Library within Enterprise Performance Management Architect (EPMA) in order add and manage members for each dimension that are then deployed to the Custom Application

E. Integrating directly with Other Oracle EPM Cloud Services to pull metadata directly from other applications

Correct Answer: BC

#### **QUESTION 9**

When creating the management report reference doclet, it\\'s important to take advantage of which feature to reduce report package maintenance?

- A. Static Variables
- B. Reference Variables
- C. Auto Update Variables on the Report POV
- D. storing the affected reference doclet within My Library

Correct Answer: B

#### **QUESTION 10**

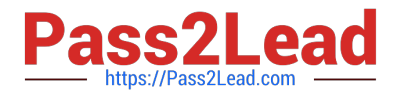

Which two statements about the Enterprise Performance Reporting Cloud (EPRCS) library are True?

- A. The menus and actions available for each system-generated personal folders are role based.
- B. A user with the service administrator role has the complete ability to see other users Favorites or Recent folders.
- C. To perform a successful folder export, the user must have administrator access to all artifacts in the folder.
- D. Actions that are available in the library are not location specific.
- E. Any user of an artifact can run audit reports for their artifact within the library.

Correct Answer: AE

# **QUESTION 11**

Which four are key benefits of using Management Reporting?

A. Utilize grid row or column formulas to reference data in other grids

B. Provide ease of maintenance through report package variables for changing the point of view for reports embedded in a report package

C. Embed grids and charts in report package doclets, with centralized point-of-view controls and automatic doclet updates

- D. Combine cross-cloud content into a single report
- E. Edit data inputs directly through a single report
- F. Supplement static reporting with strong dashboard analytics

#### Correct Answer: ABCD

https://docs.oracle.com/cloud/latest/eprcs\_common/MRPRO/create\_\_management\_report. htm#MRPROGUID-A87164D9-8BF8-43E0-AD55-E2C056CDD9B0 Key benefits include: Combine cross-cloud content into a single report Embed grids and charts in report package doclets, with centralized point-of-view controls and automatic doclet updates Report package variablesprovide ease of maintenance for changing the point of view for reports embedded in a report package. Utilize grid row or column formulas to reference data in other grids

# **QUESTION 12**

Which status Information is NOT available to the Report Package Owner during the Author Phase?

A. A blue bar is displayed under the phase tile to indicate which phase is currently being displayed.

- B. A progress bar is displayed to show thepercentage complete.
- C. The due date and time remaining for the phase is displayed.
- D. The workflow path for each Doclet shows the Doclet Owner, Doclet Approver, and Report Package Signers that have

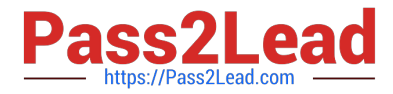

/ will take part in the Doclet process.

E. If there is anissue with one or more of the doclets, such as a doclet past due or a doclet without an author assigned, a warning icon is displayed.

Correct Answer: E

#### **QUESTION 13**

Which two file formats are supported by Management Reporting?

- A. .des
- B. HTML
- C. Excel
- D. PDF
- E. .epr

Correct Answer: CD

Explanation: https://docs.oracle.com/cloud/latest/eprcs\_common/ADEPR/ADEPR.pdf

### **QUESTION 14**

When adding data defined in an excel reference doclet, how do you embed into a word doclet?

- A. In Word, from the Smart View menu, click Import Data.
- B. Front Report center, selectUpdate Doclet Definition.
- C. in Word, from the Performance Reporting Menu, click Embed.
- D. In Word, from the Smart View Menu, Add Function.
- E. From the Report center, click Add data.

Correct Answer: A

### **QUESTION 15**

Which two types of Reference Doclets can you use to embed content?

- A. Adobe PDF
- B. Word
- C. PowerPoint

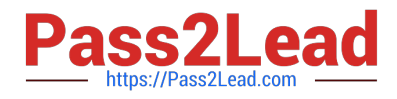

- D. Excel
- E. ManagementRepotting

Correct Answer: DE

Explanation: https://docs.oracle.com/cloud/latest/epm- common/SVPBC/ eprcs\_embed\_content\_about\_102x0036f0df.htm

[Latest 1Z0-1083-22 Dumps](https://www.pass2lead.com/1z0-1083-22.html) [1Z0-1083-22 VCE Dumps](https://www.pass2lead.com/1z0-1083-22.html) [1Z0-1083-22 Study Guide](https://www.pass2lead.com/1z0-1083-22.html)